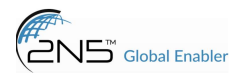

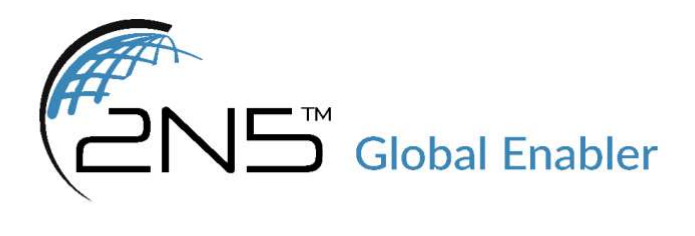

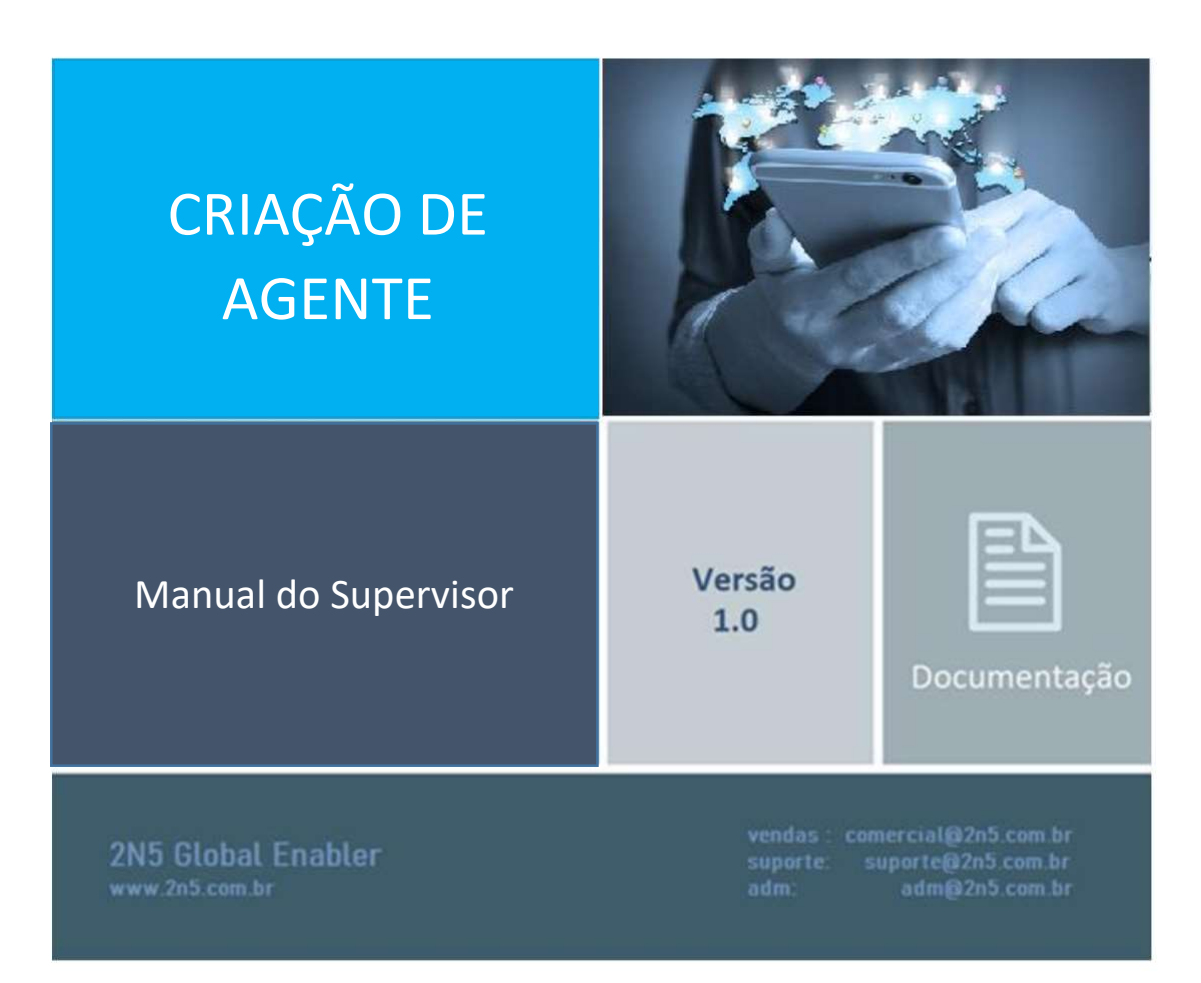

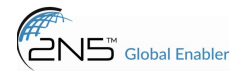

## Manual criação de agentes

Para criar um novo agente acesse o menu OMNICHANNEL>Configurações>Agentes Web conforme abaixo:

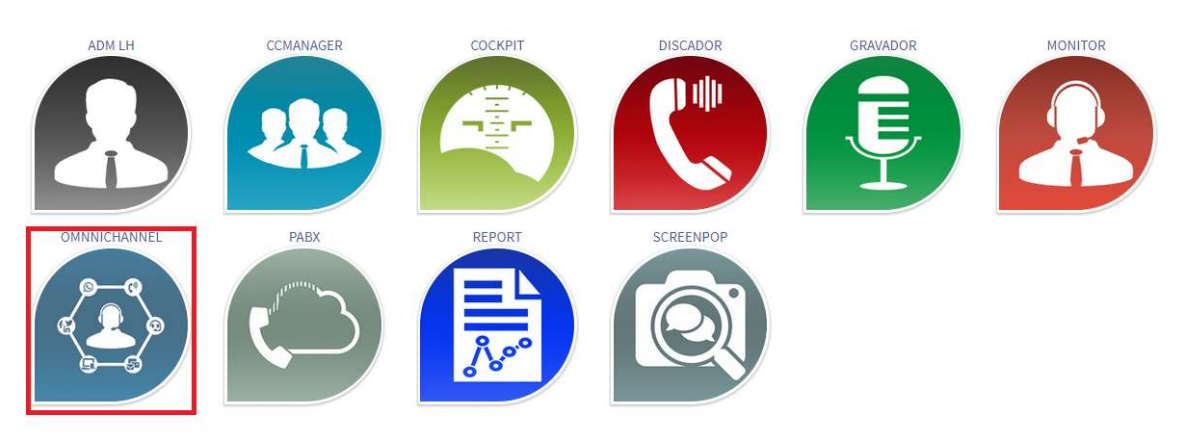

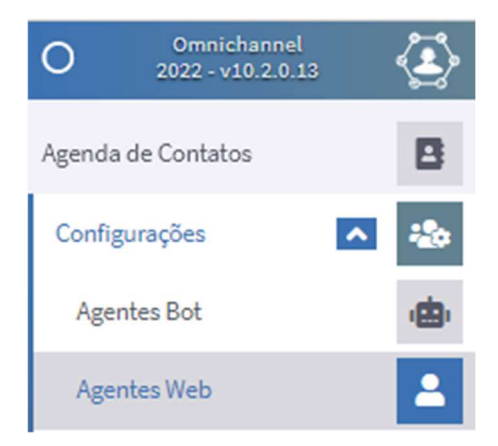

Consulte o nome do agente para verificar se o mesmo já existe no sistema. Caso não esteja criado siga o procedimento abaixo.

Obs: Consulte a planilha dos ramais fornecida pela 2N5 para seguir a ordem de numeração.

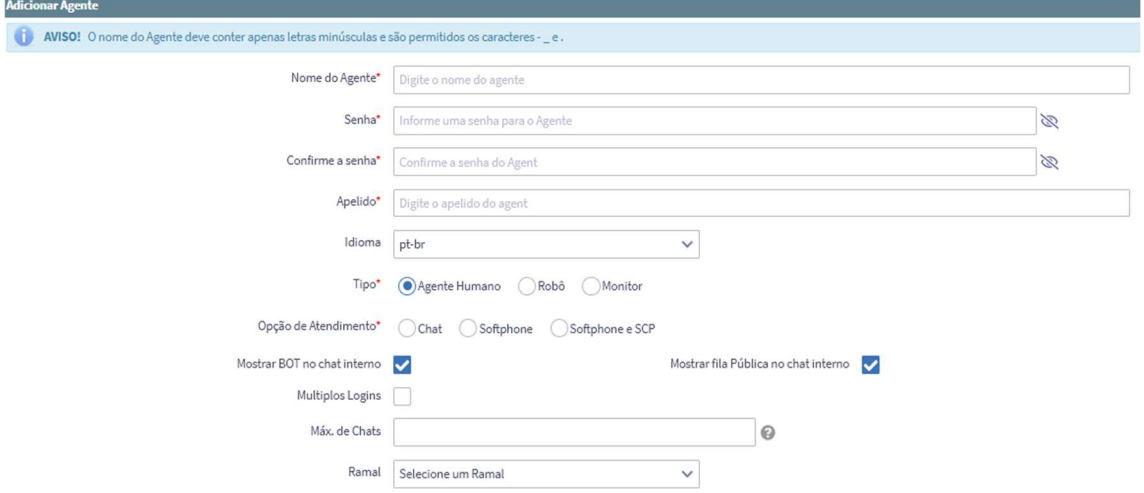

Clique em adicionar e preencha os campos usando o seguinte padrão:

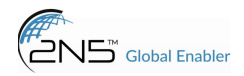

- Nome de Agente: nome.sobrenome em letras minúsculas
- Senha: Senha do agente
- Apelido: Nome e Sobrenome do usuário
- Tipo: Agente humano
- Opção de Atendimento: Softphone
- Multiplos Logins: Ativar essa opção
- Max.de Chats: 10
- Ramal: Selecione o número do ramal. Caso não esteja listado solicite ao suporte 2N5 a criação do mesmo

Após preencher as informações acima clique em Salvar. Em seguida busque o nome do agente e clique em Associar agente a fila.

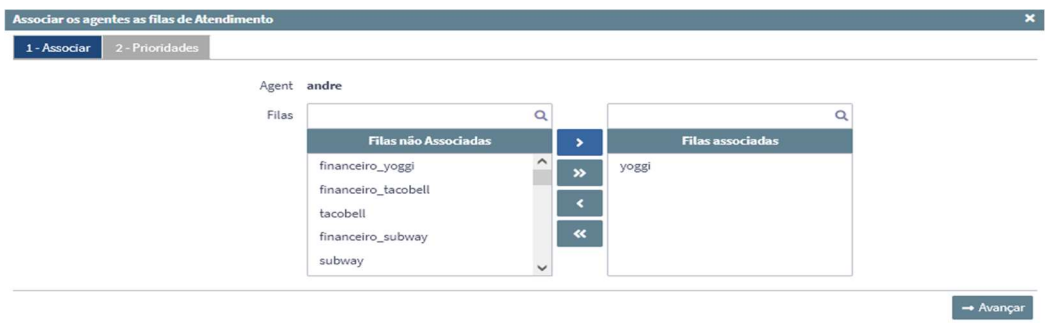

No menu acima selecione as filas que o agente irá realizar os atendimentos via chatbot Whatsapp.

Clique em avançar e defina a prioridade no atendimento de cada fila onde a maior prioridade inicia no número 1.

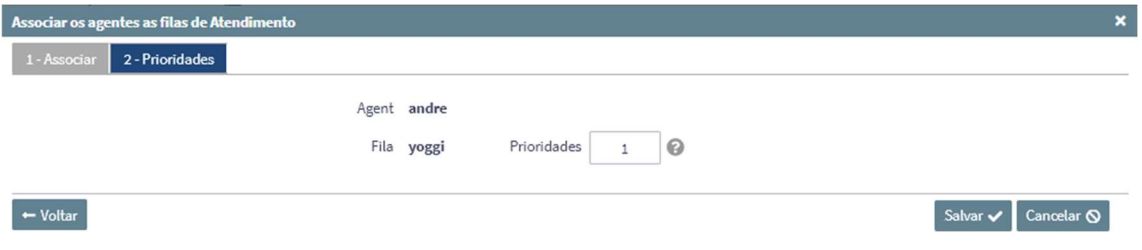

Após criar o agente no módulo OMNICHANNEL e adicionar o mesmo as filas que ele irá atender retorne ao menu principal e acesse o módulo CCMANAGER.

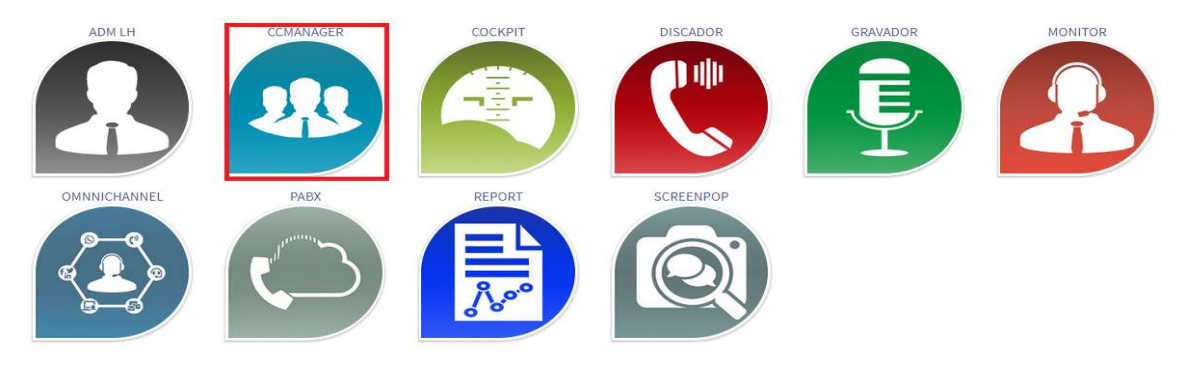

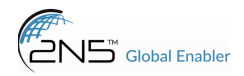

 $\rightarrow$  Avancar

Acesse o menu lateral Agente>Agentes conforme abaixo.

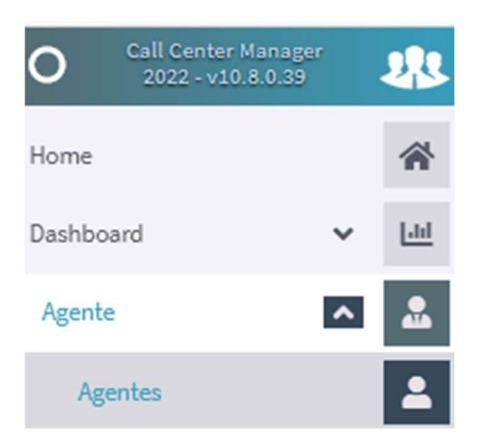

Busque o nome do agente ou número do ramal para verificar se já está criado no sistema. Caso seja necessário criar o mesmo clique em Adicionar um Agente e preencha as informações conforme abaixo.

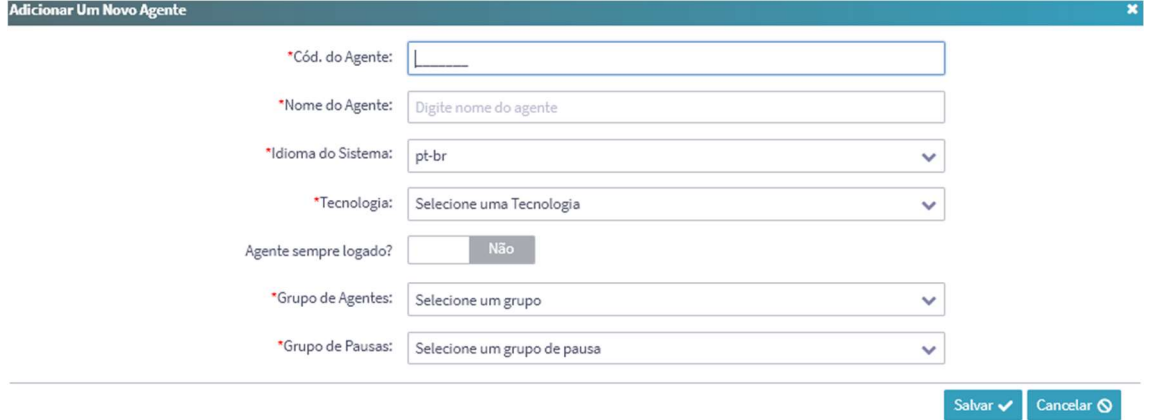

- Cód. Do Agente: Insira o número do ramal
- Nome do Agente: Nome do usuário
- Tecnologia: PJSIP
- Grupo de Agentes: GRUPO
- Grupo de Pausas: Default

Após clicar em Salvar busque o nome do usuário e clique em Associar Filas no Agente.

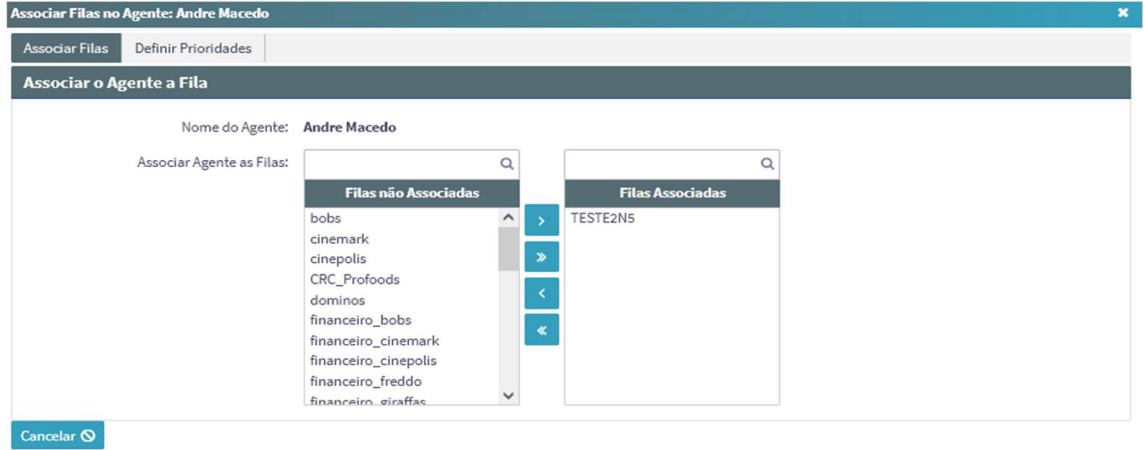

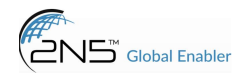

Associe todas as filas no qual o agente irá atender as ligações da URA de voz e clique em Avançar para selecionar a prioridade.

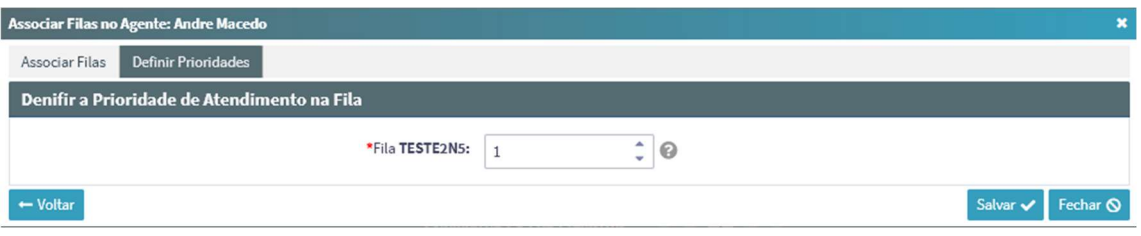

Defina a prioridade de atendimento do agente nas filas de atendimento onde a maior prioridade inicia no número 1.

Após isso envie as credenciais de usuário e senha ao usuário.